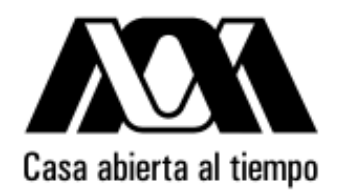

# **UNIVERSIDAD AUTÓNOMA METROPOLITANA** UNIDAD CUAJIMALPA

# *Diseño de Aplicaciones JSP Programación Web-Dinámico*

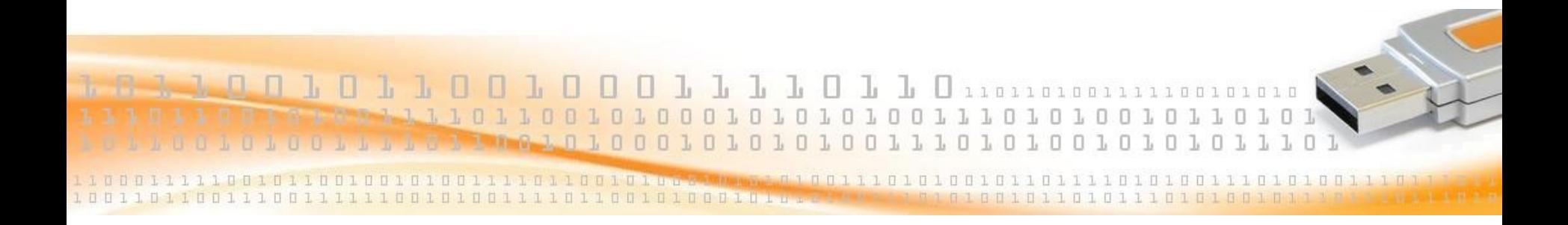

**Dr. Carlos Roberto Jaimez González**

#### **Principales características de JSP**

- Uso de propiedades get/set mediante patrones (convenciones) de nombres getX/setX.
- Esto tiene la ventaja de auto-capturar datos de una forma.
- También otros campos de un objeto Java pueden ser accesados.
- Conveniente para la inclusión de páginas (page inclusion), y para el redireccionamiento (page forwarding).

## **Model View Controller (MVC)**

 La arquitectura MVC es solamente una forma de diseñar una aplicación web.

 Esta arquitectura usa un controlador (página controladora), el cual atiende todas las solicitudes.

 El controlador se encarga de leer cualquier consulta, o de recuperar los parámetros de la forma que fueron enviados.

 El controlador decide qué acción tomar, y redirecciona el control a otra página, la cual atenderá la solicitud.

### **Arquitectura MVC**

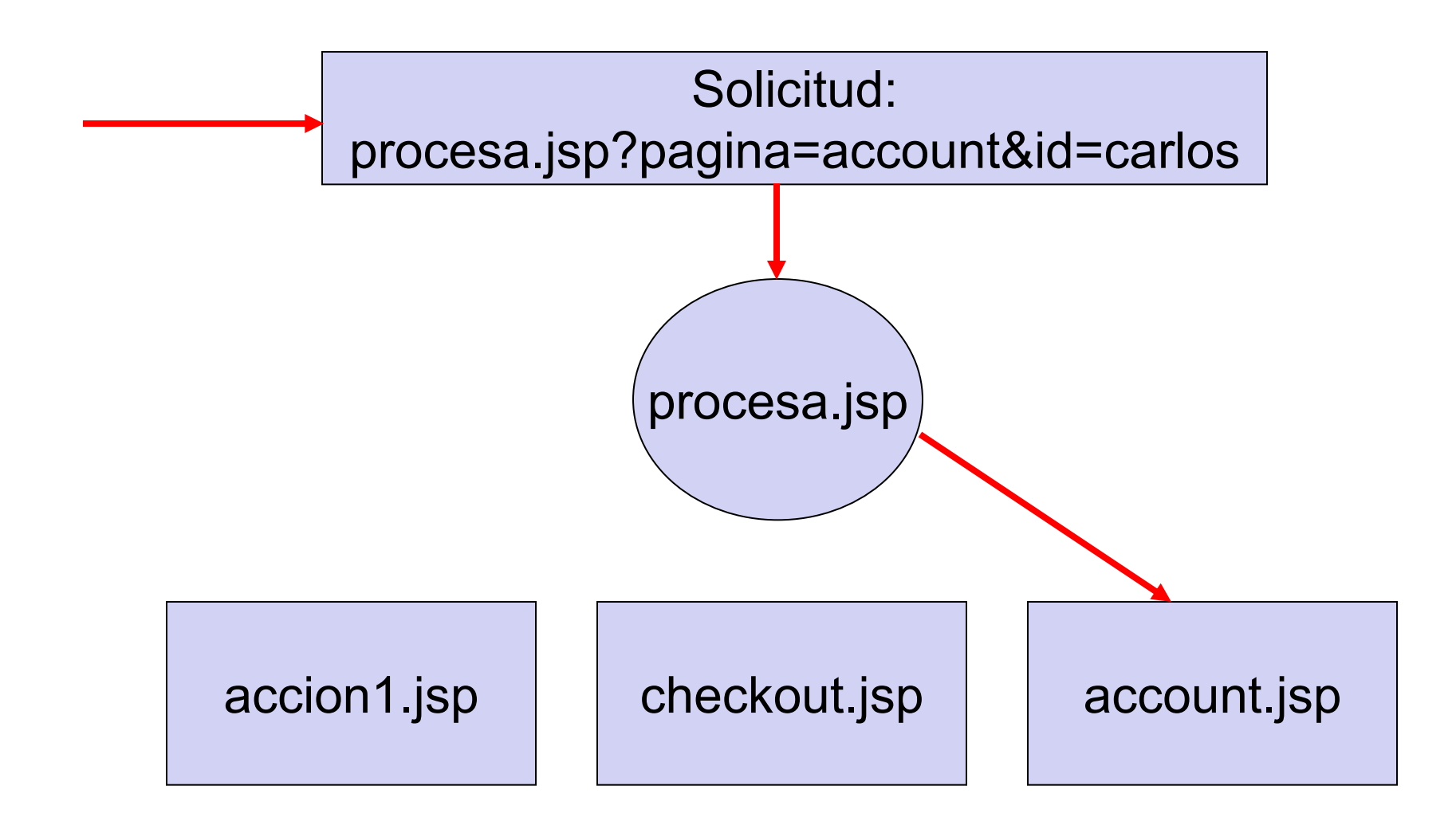

Universidad Autónoma Metropolitana – Cuajimalpa **Dr. Carlos Roberto Jaimez González** 

### **Model View Controller (Continuación)**

 La mayoría de las veces esta arquitectura es implementada con Java Sevlets.

 También puede implementarse con JSP con la misma facilidad. Si es necesario, se puede apoyar de clases Java adicionales.

### **Model View Controller (Continuación)**

- En nuestro diagrama anterior sucede lo siguiente:
	- La página procesa.jsp es solicitada.
	- procesa.jsp extrae la información de los parámetros.
	- Después pasa el control a la página account.jsp (una vez que ha procesado los valores de los parámetros – posiblemente los guardó en un Java Bean)
	- La página account.jsp recibe el control.

#### **Redireccionamiento e Inclusión (Forward & Include)**

Son dos formas para pasar el control a otra página JSP.

- <jsp:forward page="account.jsp"> Termina la ejecución de la página actual. Transfiere el control a account.jsp.
- <jsp:include page="account.jsp"> Ejecuta la página account.jsp. Después regresa el control a la página actual.

### **Ejemplo de JSP Include**

- JSP include es ampliamente usado.
- Se pueden incluir componentes de datos dinámicos en una sola página. Observa el ejemplo de abajo.

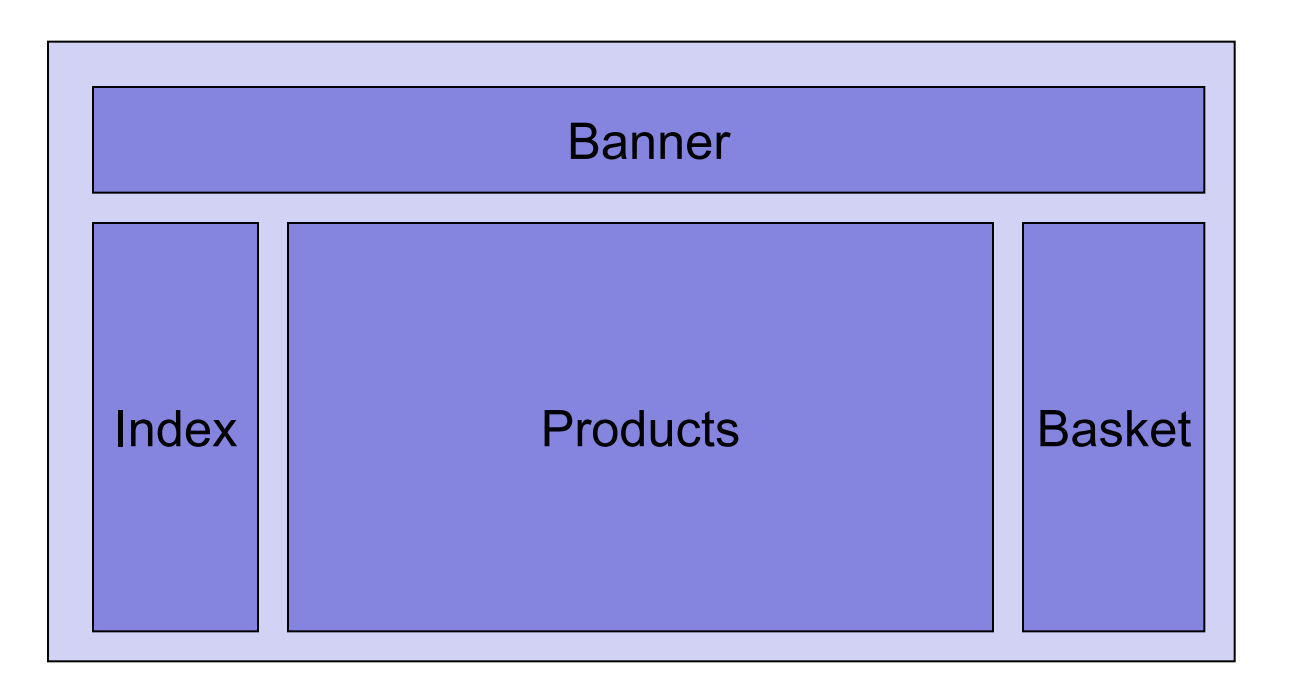

#### **Consideraciones con Java Beans**

 Utiliza el alcance adecuado cuando pases Beans de la página *llamadora* a la *llamada.* Normalmente se utiliza alcance *request*.

 Si utilizas alcance *page*, el Bean estaría restringido a la página *llamadora*, y no funcionaría en la página *llamada*.

 Se cuidadoso, ya que el alcance debe ser el mismo para la página *llamadora* y para la página *llamada*.

 Cuidado si utilizas alcance *Application* o *Session*. ¿Por qué?